# **Emulator - Emulator Issues #7425**

# **Wii TASing desyncs with saves**

06/28/2014 12:53 PM - Mafia1300

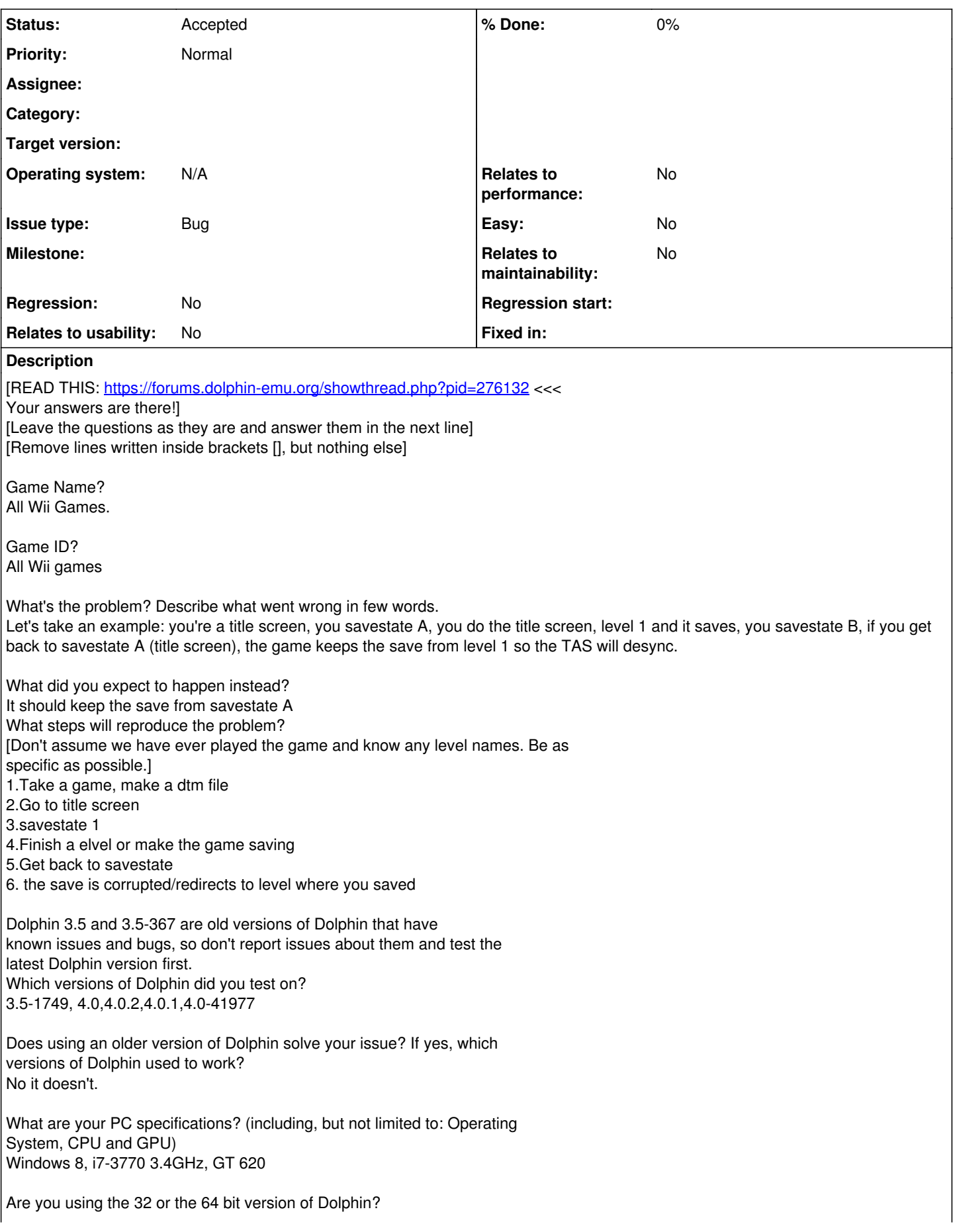

64 bit

Is there any other relevant information? (e.g. logs, screenshots, configuration files) [Upload big files to a hosting service and post links here!]

[Do *not* attach files to this issue. Upload them to another site and link here. Use imgur.com for images and pastie.org for logs.]

### **History**

## **#1 - 06/28/2014 09:53 PM - JMC4789**

Try using the GCI-Folder option introduced recently. It's supposed to fix this.

### **#2 - 06/28/2014 10:59 PM - JMC4789**

Wait. I'm an idiot, you said Wii. Let me see if I can ping someone useful...

## **#3 - 06/28/2014 11:19 PM - Mafia1300**

That's nothing, everyone does error.

#### **#4 - 06/28/2014 11:22 PM - JMC4789**

I'm thinking the same thing needs to happen as for GC games, where the save file needs to be saved into the savestate. I don't know if anyone else will agree, but, I CC'd the guy who did it for the GC games.

#### **#5 - 06/28/2014 11:53 PM - JMC4789**

So apparently GameCube games already did this before that, but the Folder Memory card fixes a quirk. Wii games do not do this, and probably should.

### **#6 - 06/28/2014 11:54 PM - Mafia1300**

Yes please, because it's horrible you TAS a level for like hours, then the game tells you like "DESYNC" because you rerecorded where the game saves <.<

## **#7 - 06/28/2014 11:56 PM - JMC4789**

*- Status changed from New to Accepted*

#### **#8 - 06/29/2014 04:16 AM - lpfaint99**

storing save contents is new to gci folder, it just so happens that most gc games don't check the existing save after the initial load, making it not matter for using savestates to timetravel.

according to this issue, it seems that wii games do read the save, and we could just keep the accessed files in the savestate similar to how the gci folder works

unfortunately, I don't have the time to work on this currently

#### **#9 - 06/29/2014 06:44 PM - Mafia1300**

Don't worry, take your time :p

#### **#11 - 07/05/2014 05:33 AM - rachelbryk**

btw lpfaint, it is NOT new to gci folder. See<https://github.com/dolphin-emu/dolphin/blob/master/Source/Core/Core/HW/GCMemcardRaw.cpp#L157>

Furthermore, even with it, it is still not saved in most cases: [https://github.com/dolphin-emu/dolphin/blob/master/Source/Core/Core/HW/EXI\\_DeviceMemoryCard.cpp#L440](https://github.com/dolphin-emu/dolphin/blob/master/Source/Core/Core/HW/EXI_DeviceMemoryCard.cpp#L440)

## **#12 - 07/23/2014 03:45 PM - Mafia1300**

Sorry guys, but did anyone started to fix dis :p ?

### **#13 - 01/23/2016 01:12 PM - DaTeL237**

JMC4789 wrote:

I'm thinking the same thing needs to happen as for GC games, where the save file needs to be saved into the savestate. I don't know if anyone else will agree, but, I CC'd the guy who did it for the GC games.

I'm wondering if I'm interpreting this correctly...

When I use a GC memory card for a TAS the saes are not saved/loaded with a save-state... my reproduction (Using Star Wars Rogue Squadron 2: Rogue Leader):

- 1) Start game with new memory card (file)
- 2) Start a new player/game/file
- 3) Create Save state 1
- 4) Complete level 1 & let GC save
- 5) Load save state 1
- 6) Navigate to level selection